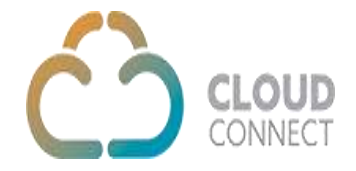

**Get Jobs API**

The **GetJobs** API provide jobs list.

**Method:** Post **Content -Type:** Application/JSON **Required Parameters:**

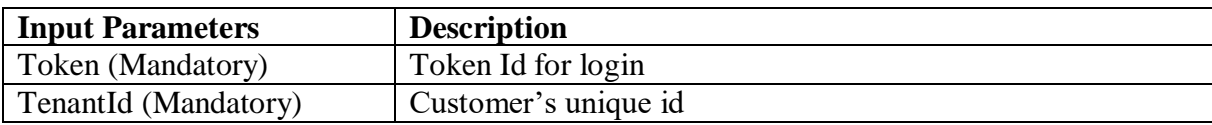

## **Sample Code:**

**URL** - <https://api.cloud-connect.in/cloudsoftphone/api/CCJob/GetJobs>

```
Request Body -
{"Token":"*************", "TenantId":"100003"}
```
## **Response:**

```
{
   "code": 200,
   "status": "OK",
   "status_message": "Job selected Successfully.",
   "data": {
      "9": "APICall-Test",
   }
}
```